## Raccourcir la durée du lancement (et de l'arrêt) de Windows

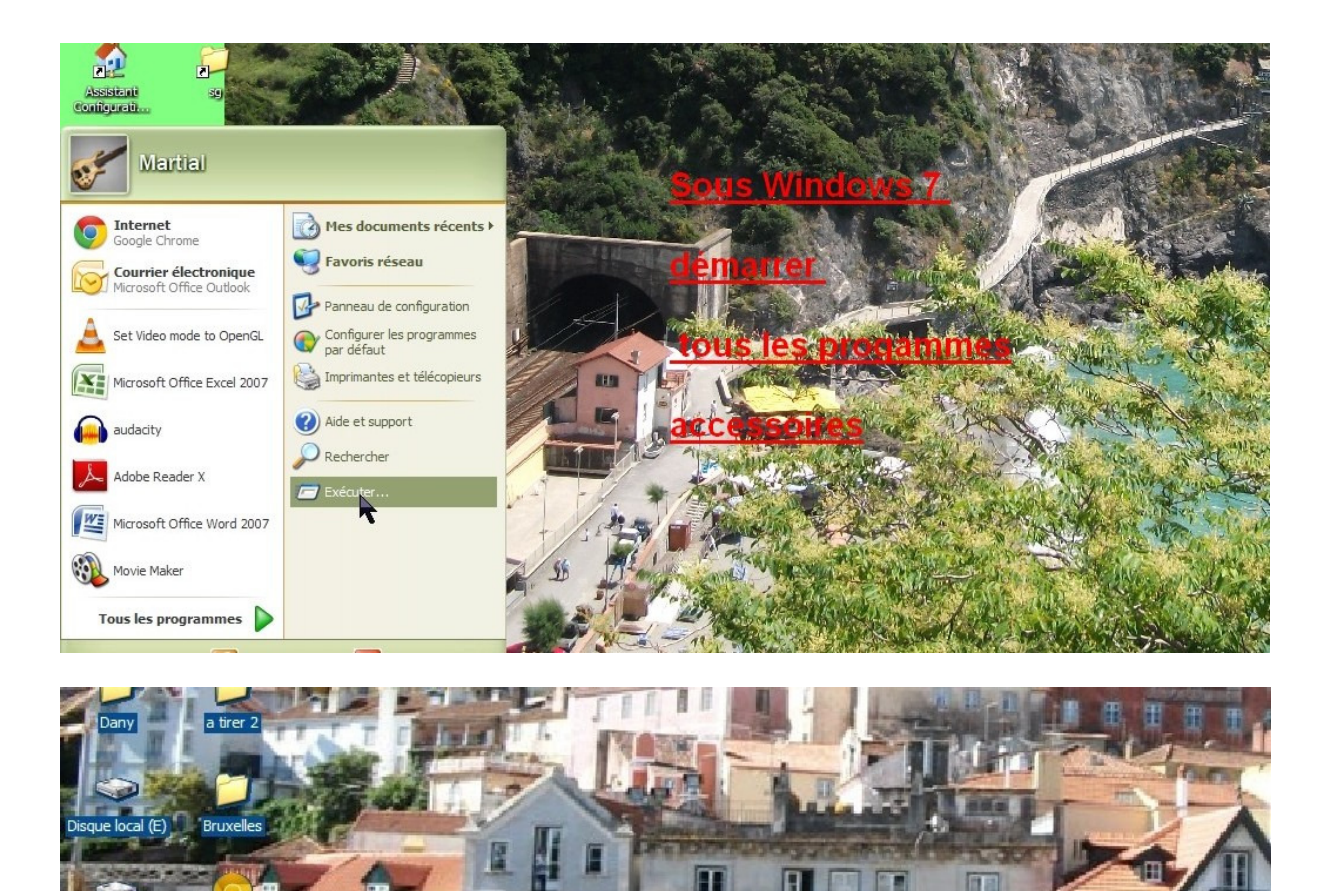

 $\overline{2}$ 

 $\checkmark$ 

document ou d'une

Entrez le nom d'un programme, dossies, document o<br>ressource Internet, et Windows Touvrira pour vous.

dans des zones mémoires différentes

r au cla

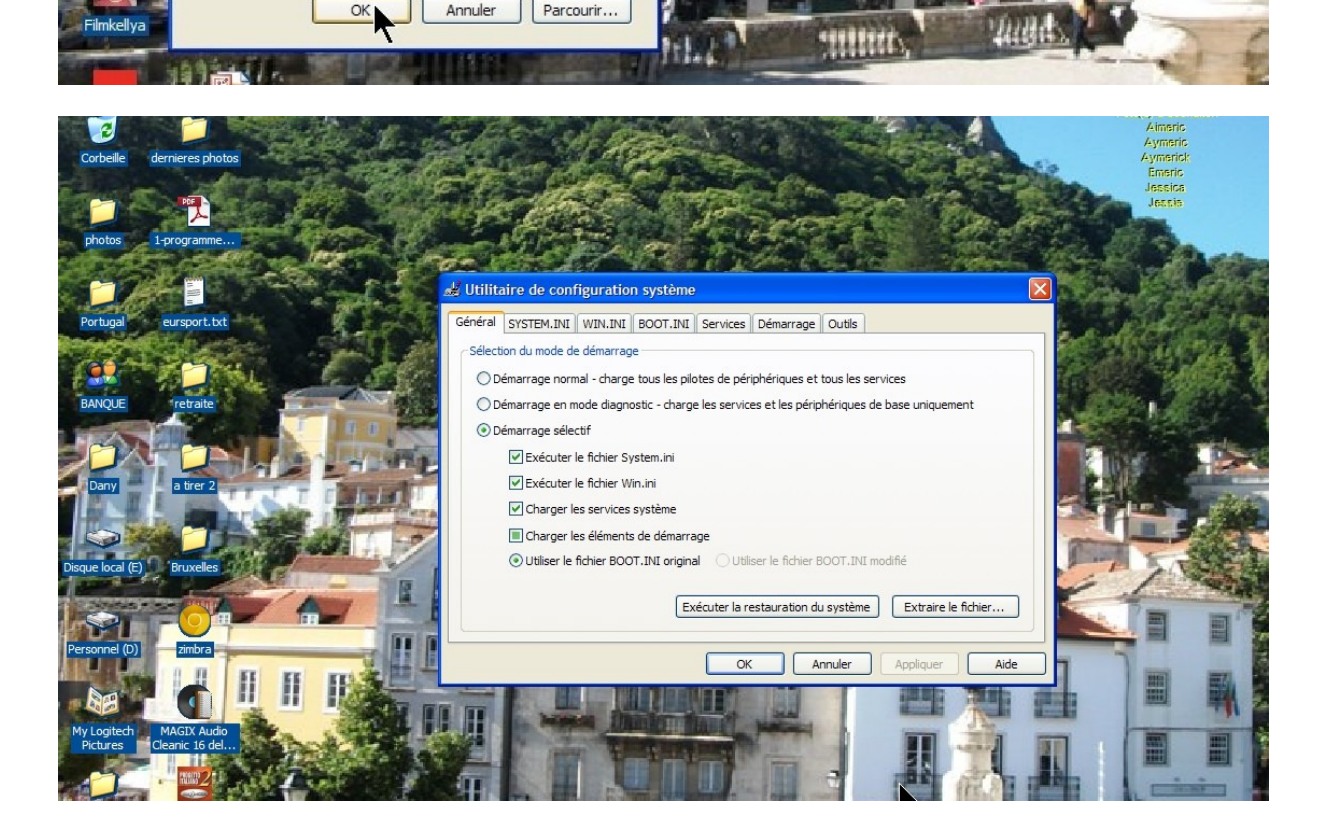

Logitech

Pictures

Exécuter

 $\sqrt{2}$ 

Ouvrir : msconfig

VExéd

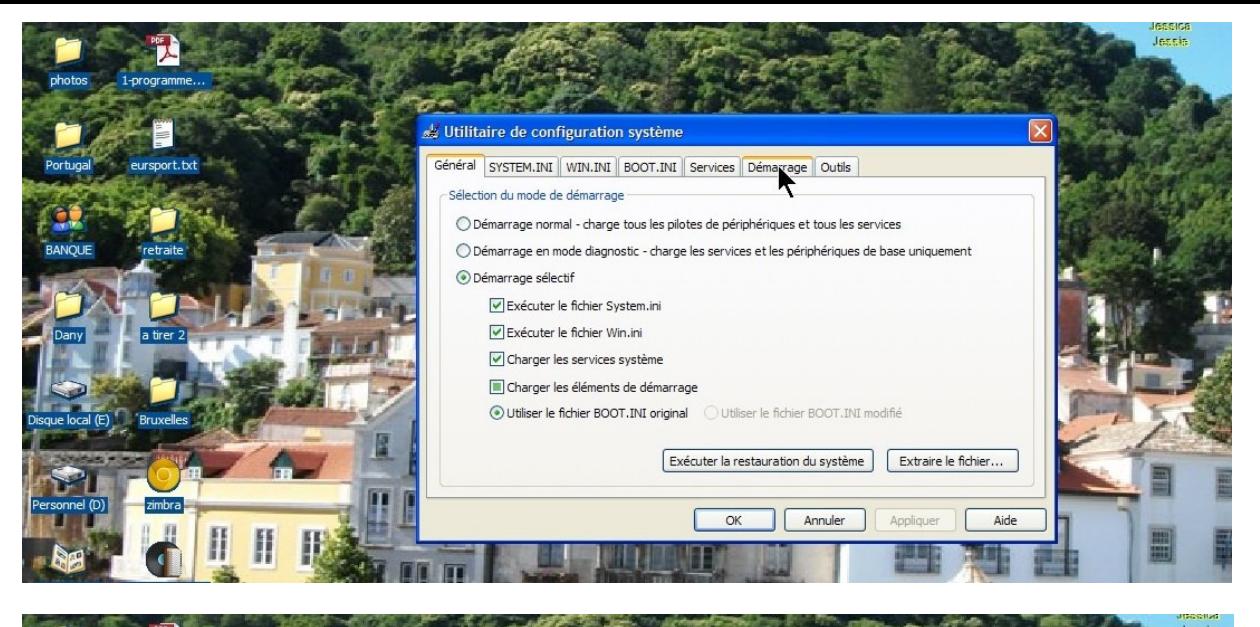

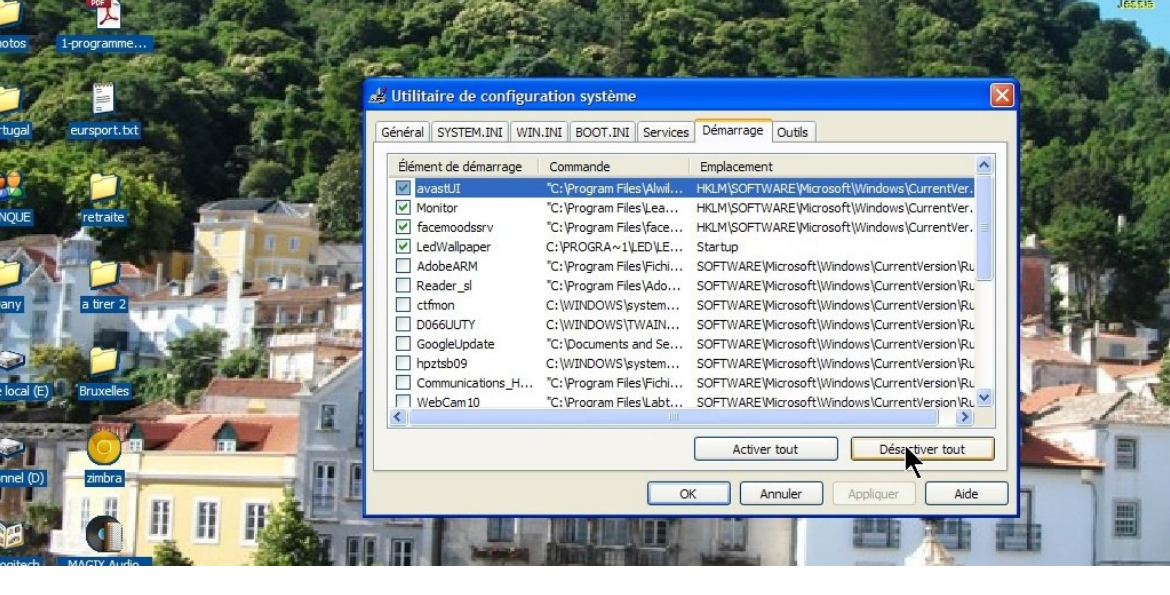

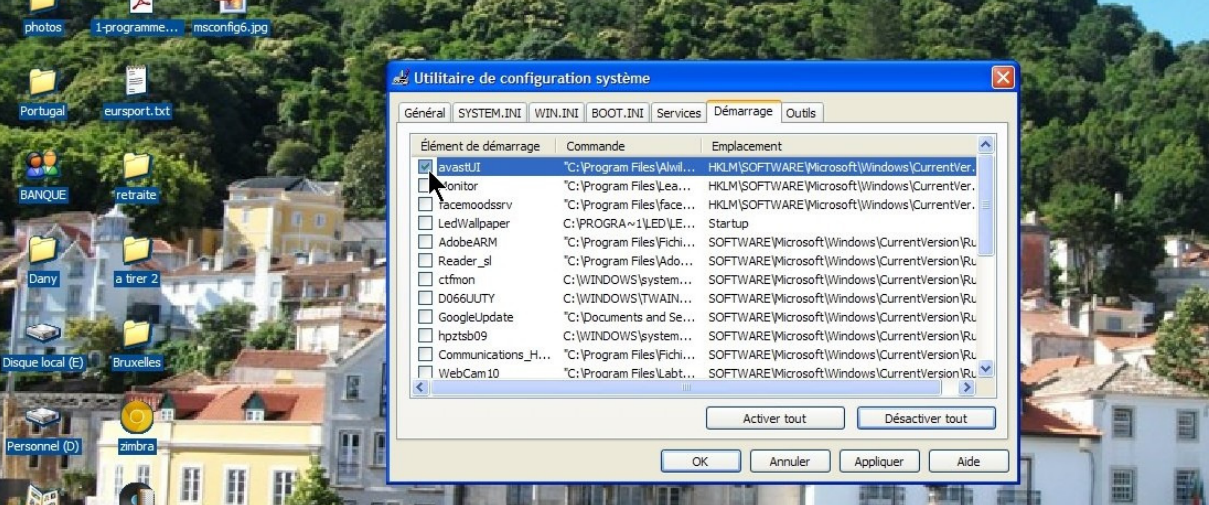

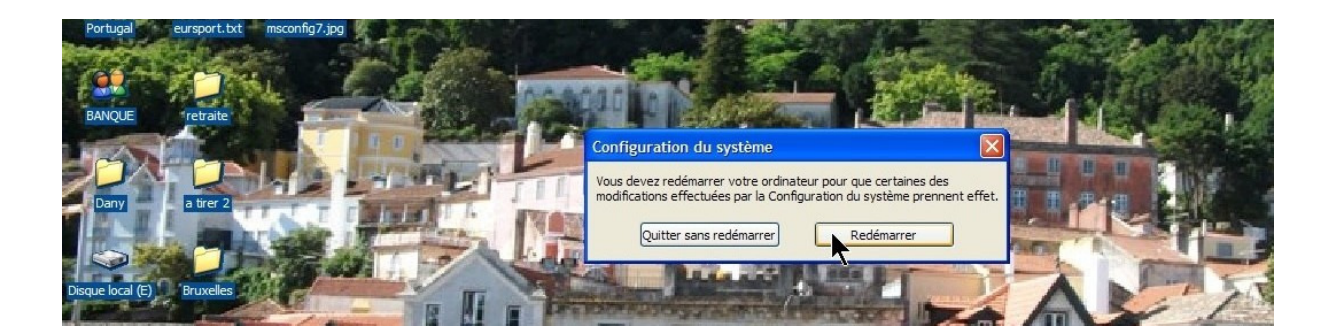